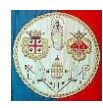

# **CAP. 10 – METODI PER MIGLIORARE ALCUNI ELEMENTI**

## **10.1 Introduzione. Condensazione dei gradi di libertà interni**

In mancanza di una definizione più adeguata, gli elementi isoparametrici descritti nel capitolo precedente si possono chiamare "*di base*". Questo capitolo introduce alcune modifiche pensate per migliorare precisione e versatilità, la più importante delle quali è l'introduzione di gradi di libertà addizionali, che possono servire per correggere particolari difetti dell'elemento o possono semplicemente migliorare la precisione grazie al numero maggiore di coefficienti che descrivono il campo di spostamenti imposti. Quest'ultimo uso è alternativo all'infittimento della mesh di calcolo ed ha il vantaggio che può essere reso del tutto automatico.

I gradi di libertà aggiunti sono "*condensati*" prima dell'assemblaggio degli elementi: per spiegare la procedura ed il suo obiettivo, iniziamo con un elemento di tipo particolare in cui i gradi di libertà aggiunti sono proprio degli spostamenti nodali piuttosto che delle semplici coordinate generalizzate. Non si tratta di un elemento isoparametrico.

Per modellare le strutture piane è spesso conveniente usare elementi quadrilateri di forma arbitraria che si possono ottenere combinando quattro triangoli del tipo CST (*Constant Strain Triangle*). I dati di input del programma prevedono dei quadrilateri: il programma divide ognuno di essi in quattro triangoli, ne calcola le matrici di rigidezza e le assembla a formare la matrice di rigidezza del quadrilatero originale. In pratica ogni quadrilatero diventa una piccola struttura formata da quattro triangoli. Al nodo centrale, necessario alla divisione, si assegnano le coordinate:

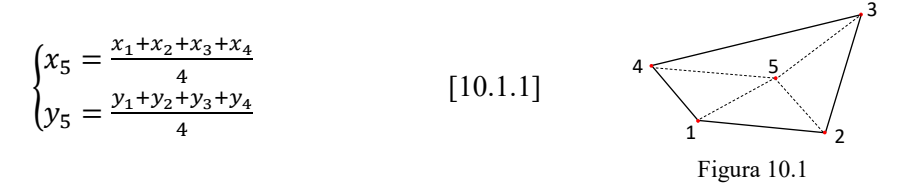

La matrice di rigidezza della struttura quadrilatera ha dimensioni 10 × 10. E' conveniente "*ridurre*" i due gradi di libertà interni prima di assemblare gli elementi. In questo modo la matrice di rigidezza diventa di dimensioni 8 × 8. Questo processo prende il nome di "*condensazione*" e consiste nell'iniziare il processo di risoluzione del sistema di equazioni globale al livello dell'elemento prima dell'assemblaggio.

La procedura sarà descritta in termini generali in quanto si tratta di uno strumento usato spesso e che non si limita ad un solo grado di libertà, ma in alcuni elementi può comportare la condensazione di numerosi gradi di libertà interni. All'interno del vettore degli spostamenti nodali, i gradi di libertà da condensare possono occupare un posto qualunque e possono essere eliminati seguendo un ordine qualsiasi: comunque il caso più semplice e che si presenta più spesso è quello secondo il quale tutti i gradi di libertà da condensare sono raggruppati alla fine del vettore.

La matrice di rigidezza elementare viene partizionata in modo tale che  $\{d_2\}$  rappresenti i gradi di libertà interni da condensare:

$$
\begin{bmatrix} k_{11} & k_{12} \\ k_{21} & k_{22} \end{bmatrix} \begin{Bmatrix} d_1 \\ d_2 \end{Bmatrix} = \begin{Bmatrix} f_1 \\ f_2 \end{Bmatrix}
$$
 [10.1.2]

Come detto, trattiamo l'eq.(10.1.2) come un frammento della matrice di rigidezza globale, di modo che il vettore destro rappresenti le forze applicate ai nodi dall'elemento. Per iniziare si calcola  $\{d_2\}$  in funzione di  ${d_1}$ :

$$
[k_{21}]\{d_1\} + [k_{22}]\{d_2\} = \{f_2\}
$$
  

$$
\{d_2\} = [k_{22}]^{-1}(\{f_2\} - [k_{21}]\{d_1\})
$$
 [10.1.3]

da cui

quindi sostituendo questo risultato nella prima equazione si ottiene:

$$
[k_{11}]\{d_1\} + [k_{12}]\{d_2\} = \{f_1\}
$$

$$
[k_{11}]\{d_1\} + [k_{12}][k_{22}]^{-1}(\{f_2\} - [k_{21}]\{d_1\}) = \{f_1\}
$$

da cui:

$$
([k_{11}] - [k_{12}][k_{22}]^{-1}[k_{21}])\{d_1\} = \{f_1\} - [k_{12}][k_{22}]^{-1}\{f_2\}
$$
\n[10.1.4]

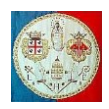

Il coefficiente che precede e moltiplica  $\{d_1\}$  è la matrice di rigidezza condensata dell'elemento, che deve essere assemblata nel modo consueto per formare la matrice di rigidezza globale della struttura e ciò consentirà il calcolo del vettore degli spostamenti nodali {<sup>1</sup> }. Al termine di tutta la procedura, sarà quindi possibile calcolare con l'eq.(10.1.3) i gradi di libertà  $\{d_2\}$  interni ad ogni singolo elemento.

Si può ora osservare come il processo di condensazione e quello di soluzione delle equazioni siano in fondo la stessa cosa: entrambe i processi consistono dell'eliminare le incognite per sostituzione nelle restanti equazioni. In effetti se invece di usare la condensazione si fossero assemblati tutti i gradi di libertà nel sistema globale, avremo ottenuto gli stessi risultati. Ma se si evita la condensazione, la matrice di rigidezza diventa più grande e cresce anche la larghezza della semi banda, il che conduce a tempi di calcolo più lunghi.

Se le equazioni globali fossero ordinate in modo da eliminare tutti i gradi di libertà interni prima della soluzione, il costo computazionale non sarebbe maggiore, ma ciò è esattamente ciò che si fa per mezzo della condensazione prima dell'assemblaggio. Le equazioni modificate grazie alla condensazione coinvolgono solo i nodi degli elementi condensati: gli elementi adiacenti non sono coinvolti, in quanto i gradi condensati sono interni ai singoli elementi.

Quando un grado di libertà è condensato, il nodo ad esso associato diventa libero di spostarsi come dettato dai restanti gradi di libertà non condensati: in questo modo, grazie alla condensazione, la struttura è resa più flessibile. Normalmente la condensazione si applica solo ai gradi di libertà che non coinvolgono gli spostamenti dei confini degli elementi. Per esempio, se applicato ad un nodo d'angolo di un elemento, le libertà condensate non saranno legate al corrispondente nodo della struttura: il nodo d'angolo fluttuerà, ed il suo movimento sarà governato dai rimanenti gradi di libertà dell'elemento.

Il programma MATLAB che segue consente di applicare la condensazione ad un elemento a quattro nodi con due gradi di libertà per nodo il cui campo di spostamenti imposti prevede due gradi di libertà interni da condensare.

```
% =% Condensa i due gradi di libertà in più
% =======================================
Nnodi = 4; % N.Nodi dell'elemento
Ngdln = 2; <br>Neq = Ngdln*Nnodi; % N. equazioni dell'elemento c
Neq = Ngdln*Nnodi; % N. equazioni dell'elemento condensato<br>NgdlC = 2; % N. gradi di libertà interni da conden
                      % N. gradi di libertà interni da condensare
ke = Quad4C1; % Calcola la matrice di rigidezza elementare di dimensione 10 x 10]
K = zeros(Neq);n1 = Neq + 1;
n2 = Neq + Nqdlc;k22 = ke(n1:n2, n1:n2);k12 = ke(1:Neq, n1:n2);
k21 = ke(n1:n2,1:Neq);K(1:Neq,1:Neq) = ke(1:Neq,1:Neq) - k12*(k22\k21);
```
# **10.2 Gradi di libertà non nodali**

Quando è stato descritto il Metodo di Ritz-Rayleigh, le incognite principali erano le così dette "coordinate generalizzate" a<sub>i</sub>. Con il metodo degli elementi finiti le incognite indipendenti diventano gli spostamenti nodali: i due punti di vista possono essere unificati. L'esame del paragrafo 8.2 mostra che l'analisi descritta può essere ripetuta anche quando i gradi di libertà dei singoli elementi consistono sia delle coordinate generalizzate {a} che degli spostamenti nodali {d}. Il vettore {a} contiene i gradi di libertà da condensare prima dell'assemblaggio delle matrici di rigidezza dei singoli elementi.

Descriviamo il campo di spostamento e di deformazione dell'elemento nel modo seguente:

$$
\{s\} = [N_d \ N_a] \begin{Bmatrix} d \\ a \end{Bmatrix} \qquad ; \qquad \{e\} = [B_d \ B_a] \begin{Bmatrix} d \\ a \end{Bmatrix} \qquad [10.2.1]
$$

Ai soli fini dell'analisi teorica, gli spostamenti  $\{D\}$  dell'eq.(8.2.6) possono essere arricchiti con i vettori  ${a}$  appartenenti ai singoli elementi. In realtà, nel calcolo,  ${D}$  non viene modificato: il vettore  ${a}$  può essere condensato perché è legato ad ogni singolo elemento. Le equazioni (8.2.9) e (8.2.10) non cambiano e con l'eq. (10.2.1) diventano:

$$
\begin{bmatrix} k_{dd} & k_{da} \\ k_{ad} & k_{aa} \end{bmatrix} \begin{Bmatrix} d \\ a \end{Bmatrix} = \begin{Bmatrix} f_d \\ f_a \end{Bmatrix} \tag{10.2.2}
$$

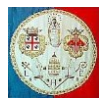

dove:

$$
[k_{da}] = \int_{vol} [B_d]^T [E] [B_d] \cdot dvol
$$
  
\n
$$
[k_{da}] = \int_{vol} [B_d]^T [E] [B_a] \cdot dvol
$$
  
\n
$$
[k_{aa}] = \int_{vol} [B_a]^T [E] [B_a] \cdot dvol
$$
  
\n[10.2.3]

e i vettori {f<sub>d</sub>} e {f<sub>a</sub>} sono stati scritti aggiungendo l'indice *d* e *a* alle matrici [N] e [B] nell'eq.(8.2.10):

$$
\{f\} = -\int_{vol} [B]^T \{\sigma_0\} \, dvol + \int_{vol} [N]^T \{F_v\} \, dvol + \int_{sup} [N]^T \{\Phi\} \, dsup \tag{8.2.10}
$$

Per condensare il vettore  ${a}$  presente nell'eq. (10.2.2) si segue esattamente la procedura descritta nel paragrafo precedente. In effetti, l'elemento della fig.10.1 può essere visto come un caso speciale di questo paragrafo, per il quale è possibile identificare i gradi di libertà addizionali in termini di spostamenti nodali.

Presentiamo adesso un ragionamento che parte da un punto di vista leggermente diverso, ma che conduce alle stesse conclusioni. Scriviamo l'espressione dell'Energia Potenziale Totale  $\pi_{pt}$  della struttura come abbiamo fatto prima, ma includendovi sia i gradi di libertà nodali  $\{d\}$  che quelli interni  $\{a\}$ . Abbiamo allora:

$$
\pi_{pt} = \sum \left( \frac{1}{2} \{ d \}^T [k_{dd}] \{ d \} + \{ d \}^T [k_{da} ] \{ a \} + \frac{1}{2} \{ a \}^T [k_{aa} ] \{ a \} - \{ d \}^T \{ f_d \} - \{ a \}^T \{ f_a \} \right) - \{ D \}^T \{ F_c \} \quad [10.2.4]
$$

Applichiamo la procedura di Ritz-Rayleigh ipotizzando che tutti gli spostamenti  $\{d\}$  siano imposti e che possano variare solo i coefficienti del vettore  $\{a\}$ : poiché questi sono tra loro indipendenti, per ogni elemento possiamo scrivere:

$$
\left\{\frac{\partial \pi_{pt}}{\partial a}\right\} = [k_{da}]^T \{d\} + [k_{aa}] \{a\} - \{f_a\} = 0
$$
\n[10.2.5]

Possiamo risolvere questa equazione, trovare  $\{a\}$  e sostituirne il valore nell'espressione (10.2.4): procedendo in questo modo generiamo le stesse equazioni condensate incontrate nel paragrafo precedente. A questo punto l'eq. 10.2.4 è funzione solo dei gradi di libertà nodali  $\{d\}$ , vettore che può essere sostituito  $a\{D\}$  e la soluzione si può trovare nel modo usuale.

Quest'ultimo punto di vista chiarisce l'effetto dei gradi di libertà addizionali. Come indicato nel capitolo 8, quando si usa un campo di spostamenti imposto, le equazioni di equilibrio non sono soddisfatte in ogni punto del continuo, ma come il numero di gradi di libertà cresce ci si avvicina alla soluzione corretta. Di conseguenza, l'introduzione di gradi di libertà interni  $\{a\}$  ha l'obiettivo di soddisfare in modo migliore le condizioni di equilibrio all'interno dell'elemento.

La programmazione di un software in presenza di gradi di libertà non nodali non presenta ulteriori difficoltà. Per esempio, per aggiungere dei gradi di libertà all'elemento lineare piano isoparametrico, dobbiamo introdurre delle ulteriori funzioni di forma, aggiungere ulteriori colonne alla matrice  $[B]$  e aumentare la dimensione della matrice che contiene la matrice di rigidezza non condensata. Da questo punto di vista, le variazioni ricordano quelle necessarie per passare da un elemento lineare ad uno quadratico, ma i gradi di libertà aggiunti non sono usati nel calcolo dello Jacobiano, perché non intervengono nella definizione della geometria dell'elemento; cioè i gradi di libertà aggiunti non intervengono nel processo di proiezione (*mapping*) dalle coordinate naturali  $\xi \eta \zeta$  alle coordinate xyz. Naturalmente è necessaria anche la condensazione e il successivo calcolo dei gradi di libertà interni: quest'ultima parte non è necessaria se non si devono calcolare gli sforzi. Infatti il calcolo di questi ultimi comporta il calcolo preliminare delle deformazioni in accordo con la seconda delle eq. 10.2.1, nella quale il vettore  $\begin{cases} d \\ 1 \end{cases}$  $\begin{bmatrix} a \\ a \end{bmatrix}$  contiene tutti i gradi di

libertà dell'elemento.

I benefici derivanti dall'uso dei gradi di libertà interni devono essere valutati rispetto al costo computazionale. Nella soluzione di problemi non lineari per i quali i gradi di libertà interni devono essere condensati e calcolati ad ogni iterazione, il costo può diventare considerevole.

## **10.3 Esempi e commenti circa i gradi di libertà interni**

Aggiungiamo due gradi di libertà interni all'elemento quadrangolare piano lineare, di modo che il campo di spostamenti imposto diventa:

A cura di Filippo Bertolino: novembre 2019

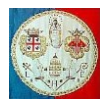

$$
u(\xi,\eta) = \sum_{1}^{5} N_i u_i = \frac{(1-\xi)\cdot(1-\eta)}{4} u_1 + \frac{(1+\xi)\cdot(1-\eta)}{4} u_2 + \frac{(1+\xi)\cdot(1+\eta)}{4} u_3 + \frac{(1-\xi)\cdot(1+\eta)}{4} u_4 + N_5 u_5
$$
  

$$
v(\xi,\eta) = \sum_{1}^{5} N_i v_i = \frac{(1-\xi)\cdot(1-\eta)}{4} v_1 + \frac{(1+\xi)\cdot(1-\eta)}{4} v_2 + \frac{(1+\xi)\cdot(1+\eta)}{4} v_3 + \frac{(1-\xi)\cdot(1+\eta)}{4} v_4 + N_5 v_5 \quad [10.3.1]
$$

in cui la quinta funzioni di forma vale:

$$
N_5 = (1 - \xi^2) \cdot (1 - \eta^2) \tag{10.3.2}
$$

La forma dell'elemento, che determina lo Jacobiano, rimane la stessa dell'elemento di base. I gradi di libertà aggiunti sono quindi:

$$
\{a\} = \begin{Bmatrix} u_5 \\ v_5 \end{Bmatrix}
$$

La funzione di forma  $N_5$  si annulla lungo i lati dell'elemento per cui i gradi di libertà aggiunti sono interni e non hanno alcun effetto sulla compatibilità tra elementi.

Gli spostamenti  $u_{ca}$  e  $v_{ca}$  nel centro dell'elemento dove  $\xi = \eta = 0$ , valgono:

$$
u_{ca}(0,0) = \sum_{i=1}^{5} N_i u_i = \frac{u_1 + u_2 + u_3 + u_4}{4} + u_5
$$
  

$$
v_{ca}(0,0) = \sum_{i=1}^{5} N_i v_i = \frac{v_1 + v_2 + v_3 + v_4}{4} + v_5
$$
 [10.3.3]

per cui  $u_5$  e  $v_5$  non indicano lo spostamento del punto centrale, ma indicano una variazione di spostamento rispetto a quello indicato dall'elemento di base misurato alla coordinata  $\xi = \eta = 0$  determinato sulla base degli spostamenti dei nodi disposti sul confine dell'elemento.

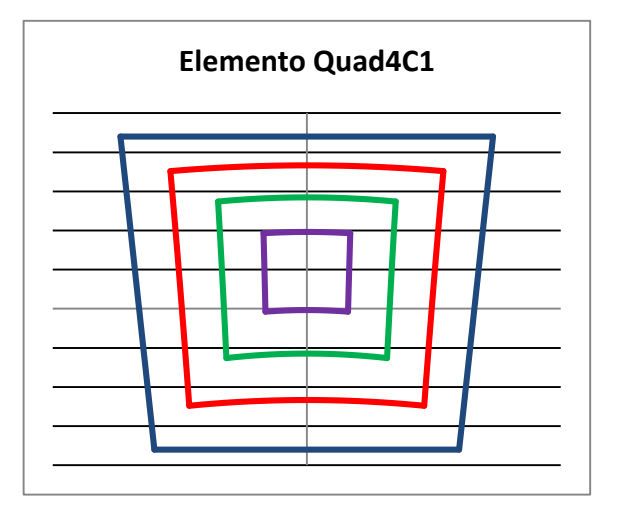

Se è necessario calcolare gli sforzi in un qualsiasi nodo o nel punto  $\xi = \eta = 0$ , non è necessario calcolare il valore di  $u_5$  e  $v_5$  in quanto in questi punti la funzione di forma  $N_5$  e le sue derivate rispetto a  $\xi$  ed  $\eta$  si annullano e  $u_5$  e  $v_5$  non contribuiscono al valore della deformata.

Sfortunatamente con l'introduzione della quinta funzione di forma l'elemento lineare piano migliora impercettibilmente. I risultati numerici verranno esposti nella tabella 10.4.1 dove l'elemento di base è stato indicato con la sigla Quad4L, mentre quello modificato con la sigla Quad4C1.

Il processo di condensazione oltre a modificare la matrice di rigidezza elementare, modifica anche il vettore delle forze nodali. Consideriamo, per esempio, un elemento lineare piano di forma quadrata, di 20 mm di lato e di 0.1 mm di spessore, sottoposto ad un carico di volume pari a 0.1  $[N/mm^3]$ . L'uso delle eq.10.3.1 e 10.3.2 consente il calcolo delle forze indicate della figura 10.3.1 (a). Poiché la somma delle forze nodali equivalenti vale 4 [N], la presenza del carico interno sembra scorretta.

Se il coefficiente di Poisson vale 0.3 allora la condensazione conduce ai carichi mostrati nella fig.10.3.1(b). I carichi ridistribuiti pari a 0.16 [N] sono auto equilibranti e con i gradi di libertà interni contribuiscono al miglioramento degli sforzi calcolati. In questo esempio sembra sbagliata anche la matrice di rigidezza elementare non condensata perché in nessuna delle sue colonne la somma dei coefficienti è nulla, come invece dovrebbe avvenire per il rispetto dell'equilibrio statico quando si assegna un valore diverso da zero ad un solo grado di libertà. In effetti la matrice condensata si comporta nel modo corretto. La confusione è dovuta al fatto che  $u_5$  e  $v_5$  sono spostamenti relativi, non assoluti. Prendendo ancora l'elemento della figura 10.3.1 per il nostro esempio, v rappresenti lo spostamento verticale e  $v_c$ ,  $v_{ca}$ rappresentino rispettivamente il valore relativo e assoluto del grado di libertà interno.

A cura di Filippo Bertolino: novembre 2019

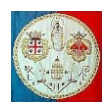

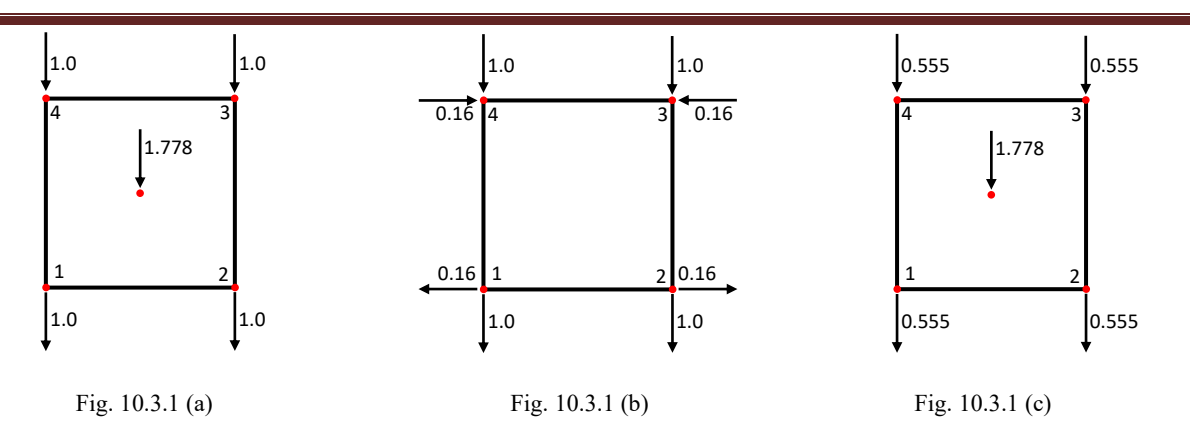

Essi sono legati dalla seguente trasformazione:

$$
\begin{Bmatrix} v_1 \\ v_2 \\ v_3 \\ v_4 \\ v_{ca} \end{Bmatrix} = \begin{bmatrix} 1 & 0 & 0 & 0 & 0 \\ 0 & 1 & 0 & 0 & 0 \\ 0 & 0 & 1 & 0 & 0 \\ 0 & 0 & 0 & 1 & 0 \\ 0.25 & 0.25 & 0.25 & 0.25 & 1 \end{bmatrix} \begin{bmatrix} v_1 \\ v_2 \\ v_3 \\ v_4 \\ v_c \end{bmatrix} = [T] \begin{Bmatrix} v_1 \\ v_2 \\ v_3 \\ v_4 \\ v_c \end{Bmatrix}
$$
 [10.3.4]

Lo spostamento relativo  $u_c$  e assoluto  $u_{ca}$  sono legati dalla stessa matrice [T], la quale consente di trasformare la matrice di rigidezza non condensata ed il vettore delle forze calcolate usando i gradi di libertà relativi dell'eq.10.3.2 nelle corrispondenti matrici e vettori che operano sui gradi di libertà assoluti. Una volta applicata la trasformazione, ogni colonna della nuova matrice di rigidezza rappresenta un insieme di forze in equilibrio statico. E, in particolare, le forze  ${f}$  della fig.10.3.1(a) sono convertite in forma "assoluta" dalla trasformazione  $[T]^{-T}\{f\}$ , dove  $[T]^{-T}$  indica la trasposta dell'inversa della matrice  $[T]$ . Le forze risultanti sono mostrate nella fig.10.3.1(c) e la loro somma è pari a 4, come è giusto che sia.

Un pericolo legato all'aggiunta di gradi di libertà interni è la possibilità che nascano dei modi di deformazione ad energia nulla, problema descritto nel paragrafo 9.6. In effetti è ciò che capita se all'elemento isoparametrico piano di tipo quadratico a 8 nodi si aggiungono due gradi di libertà interni del tipo  $(1 - \xi^2) \cdot (1 - \eta^2) \cdot u_9$  e  $(1 - \xi^2) \cdot (1 - \eta^2) \cdot v_9$  e se, per l'integrazione numerica, si usano  $2 \times 2$ punti di Gauss.

Se, con i nodi numerati come nella Fig. 9.4.1, consideriamo un elemento rettangolare che ha subito i seguenti spostamenti nodali:

$$
u_1 = u_2 = u_3 = u_4 = -\frac{2}{3};
$$
  
\n
$$
u_5 = u_6 = u_7 = u_8 = \frac{1}{3};
$$
  
\n
$$
u_9 = -\frac{3}{2}
$$
 [10.3.5]

troviamo che nei 2 × 2 punti di Gauss la deformazione è nulla. La stessa situazione si presenta per degli spostamenti verticali di valore identico.

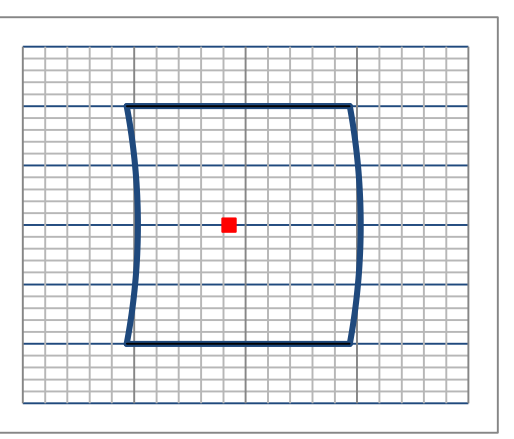

A differenza del modo a energia nulla della Fig.9a.3(d), questi due modi sono compatibili con gli stessi modi applicati agli elementi adiacenti, quindi la matrice di rigidezza globale può risultare singolare anche dopo avere inserito le condizioni di vincolo al contorno se questi ultimi non impediscono i modi a deformazione nulla. La matrice di rigidezza elementare [k] avrà ordine 16 ma rango 10 a causa di tre modi di spostamento rigido e tre modi a energia nulla.

Spesso non è facile individuare in modo intuitivo la presenza di modi a energia nulla, ma è possibile farlo calcolando gli autovalori della matrice di rigidezza  $[k]$ .

A cura di Filippo Bertolino: novembre 2019

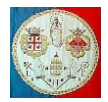

#### **10.4 Riduzione della eccessiva rigidezza a taglio degli elementi lineari**

Probabilmente lo svantaggio principale degli elementi isoparametrici lineari è il loro cattivo comportamento quando sono sottoposti ad uno stato di pura flessione. Supponiamo, per esempio, che si utilizzi un elemento lineare piano per modellare una trave sottoposta a pura flessione. Per modellare la trave esattamente la deformazione dovrebbe essere del tipo mostrato in figura 10.4.1(a), ma ciò non è possibile in quanto i lati dell'elemento devono rimanere rettilinei, per cui l'elemento si deformerà come indicato nella figura 10.4.1(b). Per convenienza, in questa discussione porremo  $x = \xi$  e  $y = \eta$ . Applicando la solita procedura, le deformazioni risultano le seguenti:

$$
\begin{Bmatrix} \mathcal{E}_x \\ \mathcal{E}_y \\ \mathcal{V}_{xy} \end{Bmatrix} = \begin{Bmatrix} \frac{\partial u}{\partial x} \\ \frac{\partial v}{\partial y} \\ \frac{\partial u}{\partial y} + \frac{\partial v}{\partial x} \end{Bmatrix} = \begin{bmatrix} \frac{-(1-y)}{4} & 0 & \frac{(1-y)}{4} & 0 & \frac{(1+y)}{4} & 0 & \frac{-(1+y)}{4} & 0 \\ 0 & 0 & 0 & 4 & 0 & \frac{(1+x)}{4} & \frac{(1+x)}{4} & \frac{(1-x)}{4} \\ \frac{-(1-x)}{4} & \frac{-(1-y)}{4} & \frac{-(1+x)}{4} & \frac{(1-y)}{4} & \frac{(1+x)}{4} & \frac{(1+x)}{4} & \frac{(1-x)}{4} \\ \frac{(1+x)}{4} & \frac{(1+x)}{4} & \frac{(1+x)}{4} & \frac{(1-x)}{4} & \frac{-(1+y)}{4} \end{bmatrix} \cdot \begin{Bmatrix} u_1 \\ v_2 \\ v_2 \\ v_3 \\ v_4 \\ u_4 \\ u_4 \end{Bmatrix}
$$

da cui

$$
\gamma_{xy} = \frac{-(1-x)}{4}u_1 + \frac{-(1-y)}{4}v_1 + \frac{-(1+x)}{4}u_2 + \frac{(1-y)}{4}v_2 + \frac{(1+x)}{4}u_3 + \frac{(1+y)}{4}v_3 + \frac{(1-x)}{4}u_4 + \frac{-(1+y)}{4}v_4 = \frac{1}{4}(-u_1 - u_2 + u_3 + u_4) + \frac{x}{4}(u_1 - u_2 + u_3 - u_4) + \frac{1}{4}(-v_1 + v_2 + v_3 - v_4) + \frac{y}{4}(v_1 - v_2 + v_3 - v_4)
$$

Lo scorrimento  $\gamma_{xy}$  dovrebbe essere nullo dovunque, ma quando gli spostamenti valgono  $u_1 = -u_2 = u_3 =$  $-u_4$  e gli spostamenti nodali verticali sono nulli abbiamo:

$$
\gamma_{xy} = (-u_1 + u_1 + u_1 - u_1) + \frac{x}{4}(u_1 + u_1 + u_1 + u_1) = u_1 x
$$

Nei punti di Gauss è quindi presente uno scorrimento "*parassita*", a meno che per l'integrazione numerica non si scelga di usare un solo punto di Gauss, nel qual caso  $x = 0$ . Quindi in generale l'elemento risulta troppo rigido a flessione perché immagazzina non solo l'energia di deformazione normale ma anche quella a taglio.

Lo scorrimento assume il giusto valore nullo solo quando  $\xi = 0$ . Poiché, in generale, la flessione può essere presente intorno ai due assi, allora lo scorrimento nullo si ha solo nel punto di coordinate  $\xi = \eta = 0$ .

Questa osservazione suggerisce che quando si calcola la matrice di rigidezza elementare per mezzo dell'integrazione numerica, i coefficienti della matrice  $[B]$  associati allo scorrimento siano valutati solo nel punto  $\xi = \eta = 0$ , mentre gli altri coefficienti di [B] siano calcolati in tutti i punti di Gauss scelti per l'integrazione (normalmente  $2 \times 2$  o  $3 \times 3$ ). Questa procedura migliora il comportamento sia dell'elemento lineare di base che quello speciale al quale sono stati aggiunti dei gradi di libertà interni (eq.10.3.1).

Il modo più adatto per migliorare gli elementi lineari è stato suggerito da Wilson e altri nel 1973. Studiamo il campo di spostamenti dell'elemento mostrato nella fig.10.4.1 sottoposto ai suoi estremi ad un momento flettente costante. L'elemento è lungo  $L$  ed alto  $H$  e può essere schematizzato come una mensola lunga ⁄2 vincolata nel modo indicato in figura: il pattino, disposto in mezzeria, consente gli spostamenti verticali, mentre una cerniera, disposta all'estremità, consente solo le rotazioni.

La freccia della linea d'asse è fornita dall'integrazione dell'equazione della linea elastica, dove E indica il modulo di Young del materiale ed *I* è il momento d'inerzia della sezione trasversale:

$$
EI\frac{\partial^2 v}{\partial x^2} = -M
$$

Integrando due volte abbiamo:

$$
EI\frac{\partial v}{\partial x} = -Mx + c_1 \quad ; \qquad EIv = -M\frac{x^2}{2} + c_1x + c_2
$$

Imponendo le condizioni al contorno abbiamo :

a) quando  $x = 0$  allora  $\frac{\partial v}{\partial x} = 0$  da cui  $c_1 = 0$ 

A cura di Filippo Bertolino: novembre 2019

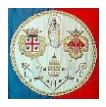

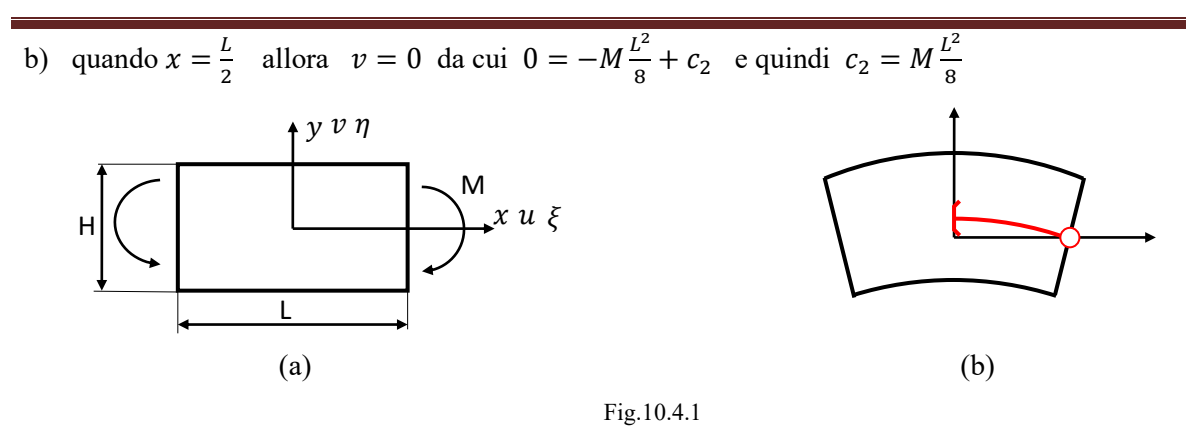

In conclusione, l'equazione della linea elastica è la seguente:

$$
v(x, y = 0) = -\frac{Mx^2}{2EI} + \frac{ML^2}{8EI} = \frac{ML^2}{8EI} \cdot \left(1 - 4\frac{x^2}{L^2}\right)
$$

Poiché siamo di fronte ad uno stato di sforzo piano abbiamo che:

$$
\varepsilon_x = \frac{\partial u}{\partial x} = \frac{\sigma_x}{E} = \frac{My}{EI} \qquad ; \qquad \varepsilon_y = \frac{\partial v}{\partial y} = -\frac{v\sigma_x}{E} = -\frac{vMy}{EI} \qquad ; \qquad \gamma_{xy} = \frac{\partial u}{\partial y} + \frac{\partial v}{\partial x}
$$

Possiamo trovare il campo di spostamenti integrando queste ultime equazioni:

$$
u(x,y) = \int \frac{My}{EI} dx = \frac{Mxy}{EI} + c_1(y)
$$

$$
v(x,y) = -\int \frac{\nu My}{EI} dy = -\frac{\nu My^2}{2EI} + c_2(x)
$$

Poiché siamo in presenza di uno stato di flessione pura, lo scorrimento deve essere ovunque nullo:

$$
\gamma_{xy} = \frac{\partial u}{\partial y} + \frac{\partial v}{\partial x} = \frac{\partial}{\partial y} \left[ \frac{Mxy}{EI} + c_1(y) \right] + \frac{\partial}{\partial x} \left[ -\frac{vMy^2}{2EI} + c_2(x) \right] = \frac{Mx}{EI} + \frac{\partial c_1(y)}{\partial y} + \frac{\partial c_2(x)}{\partial x} = 0
$$

Quando y = 0, lo spostamento verticale  $v$  è dettato dall'equazione della linea elastica. Abbiamo allora:

$$
c_2 = v(x, y = 0) = \frac{ML^2}{8EI} \cdot \left(1 - 4\frac{x^2}{L^2}\right)
$$

da cui, sostituendo nell'espressione dello scorrimento:

$$
\frac{Mx}{EI} + \frac{\partial c_1(y)}{\partial y} - \frac{Mx}{EI} = 0
$$

cioè  $c_1$  è indipendente dalla coordinata y. Inoltre quando  $x = 0$ , lo spostamento orizzontale  $u$  è nullo per cui  $c_1 = 0$ . In conclusione:

$$
u(x,y) = \frac{Mxy}{EI}; \qquad v(x,y) = -\frac{vMy^2}{2EI} + \frac{ML^2}{8EI} \cdot \left(1 - 4\frac{x^2}{L^2}\right)
$$

Poiché  $-\frac{L}{2}$  $\frac{L}{2} \leq x \leq \frac{L}{2}$  $\frac{L}{2}$  e  $-\frac{H}{2}$  $\frac{H}{2} \leq y \leq \frac{H}{2}$  $\frac{H}{2}$ , posto  $\xi = \frac{2x}{L}$  $\frac{2x}{L}$  e  $\eta = \frac{2y}{H}$  $\frac{2y}{H}$  abbiamo:

$$
u(\xi, \eta) = \frac{MLH\xi\eta}{4EI} \qquad ; \qquad v(\xi, \eta) = -\frac{\nu M H^2}{8EI} \eta^2 + \frac{ML^2}{8EI} \cdot \left(1 - \xi^2\right)
$$

Nei vertici dell'elemento, dove  $\xi = \pm 1$  e  $\eta = \pm 1$  gli spostamenti valgono:

A cura di Filippo Bertolino: novembre 2019

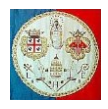

$$
u_1 = \frac{MLH}{4EI} \qquad ; \quad v_1 = -\frac{vMH^2}{8EI}
$$
  
\n
$$
u_2 = -\frac{MLH}{4EI} = -u_1 \qquad ; \quad v_2 = -\frac{vMH^2}{8EI} = v_1
$$
  
\n
$$
u_3 = \frac{MLH}{4EI} = u_1 \qquad ; \quad v_3 = -\frac{vMH^2}{8EI} = v_1
$$
  
\n
$$
u_4 = -\frac{MLH}{4EI} = -u_1 \qquad ; \quad v_4 = -\frac{vMH^2}{8EI} = v_1
$$

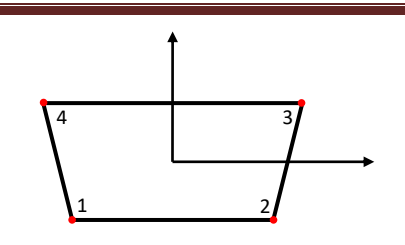

Inserendo il valore degli spostamenti nodali nelle due seguenti equazioni abbiamo:

$$
u(\xi, \eta) = \sum_{i=1}^{4} N_i u_i = u_1 (N_1 - N_2 + N_3 - N_4) = u_1 \xi \eta
$$
  

$$
v(\xi, \eta) = \sum_{i=1}^{4} N_i v_i = v_1 \sum_{i=1}^{4} N_i = v_1
$$

E' possibile sviluppare un ragionamento simile nel caso in cui il momento flettente agisca intorno all'asse verticale; quindi, in generale, quando il momento flettente agisce secondo i due assi  $x$  ed  $y$ , il campo di spostamento esprimibile dall'elemento di base differisce da quello corretto per l'assenza delle seguenti funzioni:

$$
u = C_1 \cdot (1 - \xi^2) + C_2 \cdot (1 - \eta^2)
$$
  

$$
v = C_3 \cdot (1 - \xi^2) + C_4 \cdot (1 - \eta^2)
$$

in cui  $C_1$ ,  $C_2$ ,  $C_3$ ,  $C_4$  sono delle costanti. Ne deriva che l'elemento può essere migliorato sommando questi modi come gradi di libertà interni: in questo modo è possibile rappresentare esattamente la flessione pura, priva di deformazioni di scorrimento.

Quindi il campo di spostamento dell'elemento modificato dovrebbe essere:

$$
u = \sum_{1}^{4} N_i u_i + (1 - \xi^2) u_5 + (1 - \eta^2) u_6
$$
  

$$
v = \sum_{1}^{4} N_i v_i + (1 - \xi^2) v_5 + (1 - \eta^2) v_6
$$

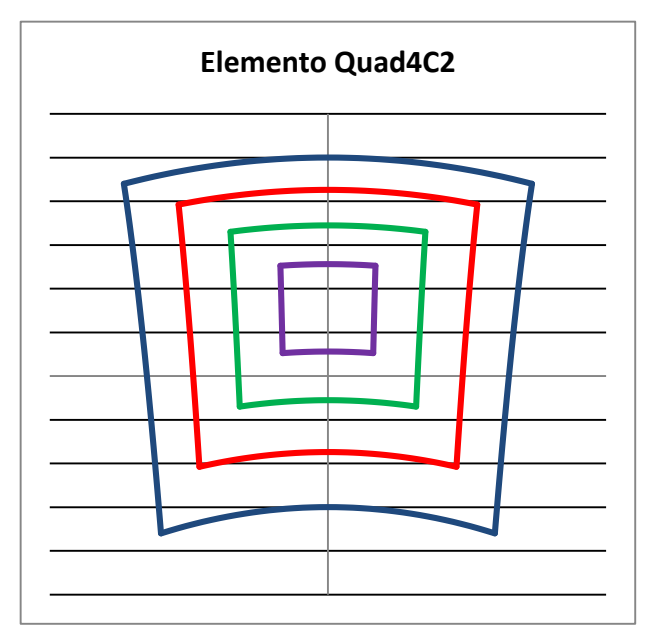

in cui le funzioni di forma  $N_1$ ,  $N_2$ ,  $N_3$ ,  $N_4$  sono le stesse dell'elemento di base.

I gradi di libertà interni  $\{a\} = \{u_5, v_5, u_6, v_6\}$  vengono condensati prima dell'assemblaggio e possono essere immaginati come spostamenti relativi, rispetto a quelli dettati dagli spostamenti nodali. Si tratta di gradi di libertà interni in quanto sono associati ad un singolo elemento: hanno l'effetto di modificarne il contorno e lo rendono *incompatibile* con gli elementi adiacenti. Al limite, infittendo la mesh, quando gli elementi diventano sempre più piccoli, al loro interno si tende ad uno stato di deformazione costante e la compatibilità è ristabilita.

Poiché i gradi di libertà aggiuntivi sono associati al movimento dei lati dell'elemento, i carichi distribuiti sui lati dell'elemento producono dei coefficienti nel vettore dei carichi nodali equivalenti nella posizione corrispondente ai gradi di libertà aggiunti. Questi carichi, come in precedenza, sono calcolati secondo l'eq. 8.2.10 e quando la mesh diventa molto fitta risultano di entità trascurabile.

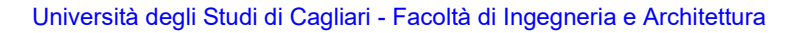

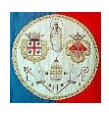

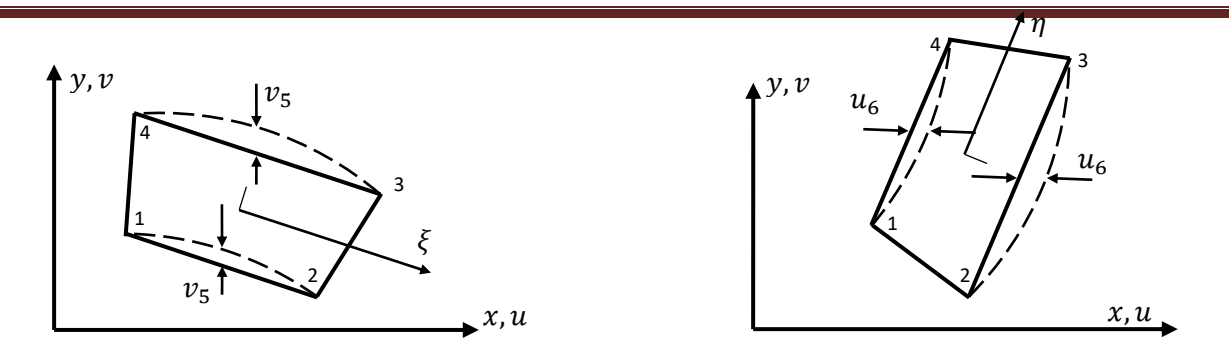

L'elemento appena descritto è invariante e quando la sua matrice di rigidezza è calcolata utilizzando 2 × 2 punti di Gauss non compaiono modi ad energia nulla, a parte i moti rigidi. Sfortunatamente quando assumono una forma arbitraria, la precisione dell'elemento diventa scadente e gli errori nel calcolo degli sforzi possono superare il 40%.

In un articolo del 1976 Taylor ed altri hanno proposto una tecnica per superare questo problema: la matrice di rigidezza è calcolata utilizzando 2 × 2 punti di Gauss, ma il determinante dello jacobiano che entra nel processo d'integrazione viene calcolato solo nel punto di Gauss (0,0) ed utilizzato nei 4 punti d'integrazione.

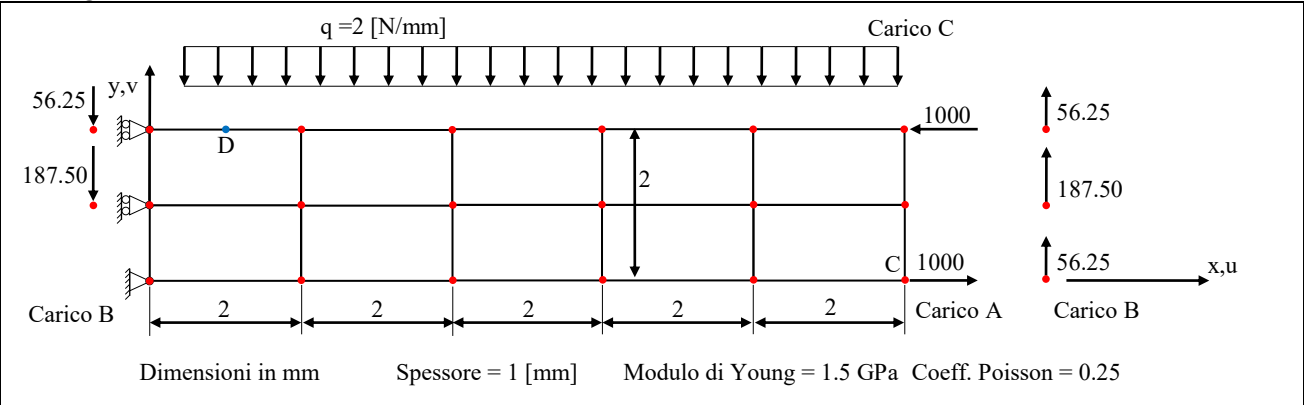

Abbiamo indicato questo tipo di elemento con la sigla Quad4C2 e nella tabella seguente abbiamo messo a confronto il suo comportamento rispetto a quello dell'elemento di base Quad4L e degli elementi Quad4C1, Quad8 e Quad9.

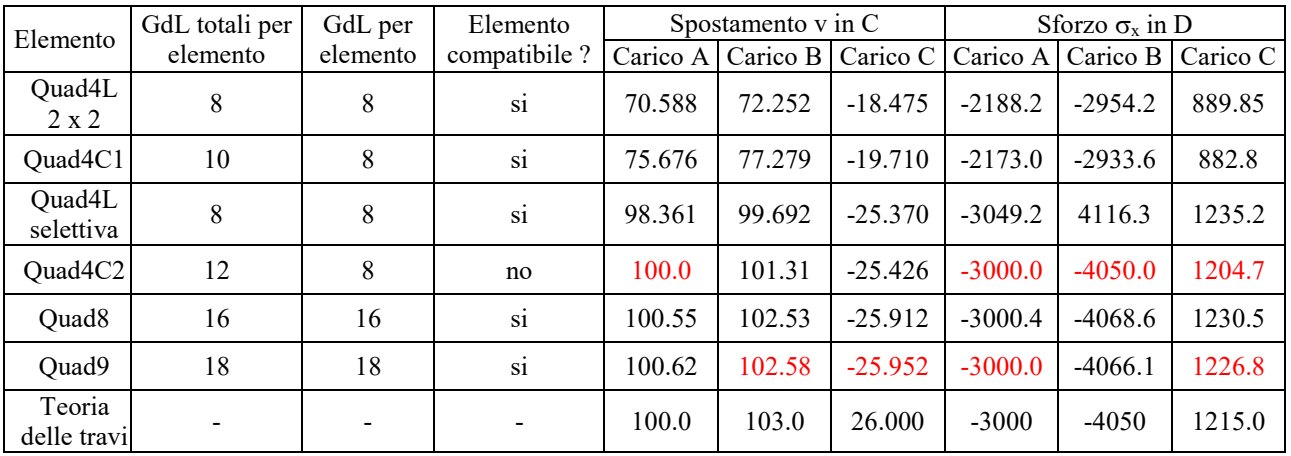

In rosso sono stati indicati i risultati migliori rispetto a quelli forniti dalla teoria delle travi: com'è evidente i risultati migliori si trovano con gli elementi del tipo Quad9 e QuadC2: inoltre, in quest'ultimo caso, la matrice di rigidezza ha dimensione  $8 \times 8$  contro la dimensione  $18 \times 18$  nel caso dell'elemento Quad9.

A cura di Filippo Bertolino: novembre 2019

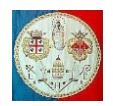

## **10.5 Elementi con un numero di nodi ridotto**

Quando si realizza la mesh di un componente meccanico è spesso utile usare elementi di tipo diverso, per esempio quadrangolari a 4 nodi, a 8 nodi, triangolari a 3 nodi, a 6 nodi, etc. E' allora necessario trovare un modo per collegare elementi di tipo diverso, per esempio un elemento lineare con uno quadratico. Esistono alcuni metodi per risolvere il problema uno dei quali consiste nell'utilizzare elementi con un numero diverso di nodi per ogni lato. (Un altro consiste nel vincolare alcuni spostamenti con i moltiplicatori di Lagrange).

Supponiamo, per esempio, di dover collegare un elemento quadratico piano ad un elemento lineare piano.

Il lato 2-3 dell'elemento quadratico prima dell'applicazione del carico deve essere dritto e deve rimanere tale anche quando la struttura si deforma in quanto è necessario rispettare la compatibilità degli spostamenti. Per generare un elemento di questo tipo, partiamo con l'elemento quadratico di base le cui funzioni di forma sono date dalle eq.5.5.3 e 5.5.4.

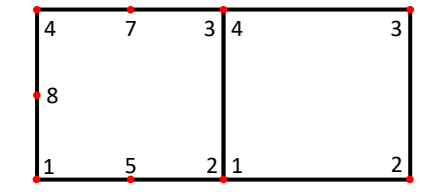

La lettera  $\alpha$  rappresenti genericamente le coordinate x, v oppure gli spostamenti  $u, v$ . Le funzioni di forma dell'elemento modificato si ottengono imponendo la linearità; sostituiamo l'espressione:

$$
\alpha_6 = \frac{\alpha_2 + \alpha_3}{2} \tag{10.5.1}
$$

nell'espressione:

$$
\alpha = \sum_{1}^{8} N_i \alpha_i = N_1 \alpha_1 + N_2 \alpha_2 + N_3 \alpha_3 + N_4 \alpha_4 + N_5 \alpha_5 + N_6 \frac{\alpha_2 + \alpha_3}{2} + N_7 \alpha_7 + N_8 \alpha_8 \tag{10.5.2}
$$

e raggruppiamo i coefficienti dei rimanenti sette coefficienti  $\alpha_i$ :

$$
\alpha = \sum_{1}^{8} N_i \alpha_i = N_1 \alpha_1 + \left(N_2 + \frac{N_6}{2}\right) \alpha_2 + \left(N_3 + \frac{N_6}{2}\right) \alpha_3 + N_4 \alpha_4 + N_5 \alpha_5 + N_7 \alpha_7 + N_8 \alpha_8 \tag{10.5.2}
$$

In questo modo otteniamo le nuove funzioni di forma  $N_i'$  dell'elemento modificato:

$$
\alpha = \sum_{i=1}^{5} N_i' \alpha_i + \sum_{i=1}^{8} N_i' \alpha_i \tag{10.5.3}
$$

in cui abbiamo:

$$
N'_2 = N_2 + \frac{N_6}{2} = \frac{1}{4} \cdot (-1 + \xi^2 - \xi \eta + \eta^2 - \xi^2 \eta + \xi \eta^2) + \frac{1}{4} \cdot (1 + \xi - \eta^2 - \xi \eta^2)
$$
  

$$
N'_3 = N_3 + \frac{N_6}{2} = \frac{1}{4} \cdot (-1 + \xi^2 + \xi \eta + \eta^2 + \xi^2 \eta + \xi \eta^2) + \frac{1}{4} \cdot (1 + \xi - \eta^2 - \xi \eta^2)
$$

mentre le altre funzioni di forma  $N'_i$  non cambiano rispetto a quelle di partenza. Raggruppando abbiamo:

$$
N'_2 = \frac{1}{4} \cdot \xi \cdot (1 + \xi - \eta - \xi \eta) = \xi \cdot \frac{(1 + \xi)}{2} \cdot \frac{(1 - \eta)}{2}
$$

$$
N'_3 = \frac{1}{4} \cdot \xi \cdot (1 + \xi + \eta + \xi \eta) = \xi \cdot \frac{(1 + \xi)}{2} \cdot \frac{(1 + \eta)}{2}
$$

In pratica è conveniente usare sette numeri consecutivi per i nodi del nuovo elemento. Chiaramente ogni lato può essere trattato in questo modo, fino ad un massimo di tre lati: se tutti i quattro lati fossero così modificati si ricadrebbe nell'elemento lineare a 4 nodi.

Un altro esempio di elemento modificato consiste nella formazione di un elemento triangolare a partire da un elemento quadrangolare. In questo caso possiamo partire con le funzioni di forma dell'elemento isoparametrico lineare piano. Sostituendo, per esempio,  $x_4$  con  $x_1$  e raggruppando i termini, otteniamo:

$$
x = N_1' x_1 + N_2' x_2 + N_3' x_3
$$

dove  $N'_i$  sono le funzioni di forma dell'elemento modificato. Queste nuove funzioni di forma definiscono, oltre alla coordinata x, anche y,  $u \in v$  in modo tale che i nodi sovrapposti siano forzati a subire lo stesso spostamento oltre ad avere le stesse coordinate. Il nuovo elemento rappresenterà uno stato di deformazione costante ed è compatibile: in poche parole, si tratta di un elemento CST.

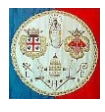

In modo analogo si può ottenere un elemento triangolare di tipo lineare (LST: *Linear Strain Triangle*), imponendo l'uguaglianza delle coordinate e degli spostamenti dei nodi 1, 4 e 8. Sfortunatamente, la funzione di forma associata al nodo 6 dà origine a deformazioni infinite nel nodo 1. Comunque, il problema può essere risolto moltiplicando la funzione di forma per  $(1 + \xi)/2$ .

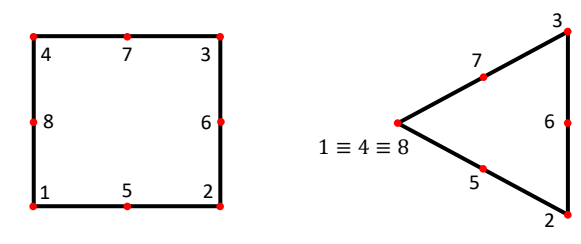

E' importante notare che in una mesh realizzata con elementi quadrangolari, non è accettabile ottenere un elemento triangolare assegnando la stessa coordinata a nodi adiacenti. Quando si sovrappongono due nodi dello stesso elemento, nella matrice di rigidezza elementare compaiono dei coefficienti molto grandi perché il movimento relativo tra i due nodi non è stato soppresso e quindi sarà molto probabile la comparsa di seri problemi numerici e gli sforzi calcolati saranno probabilmente molto imprecisi.